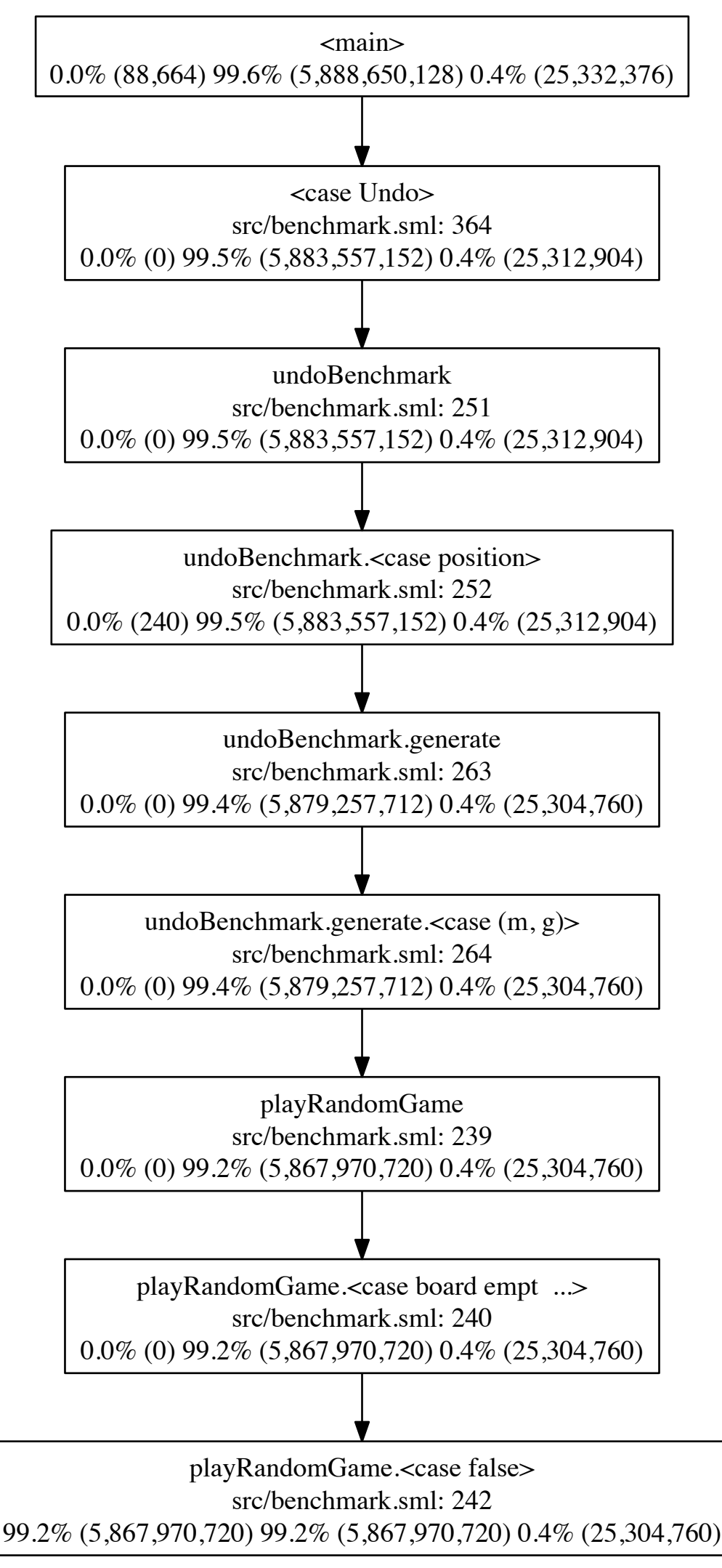

Gomi Allocation Profiling